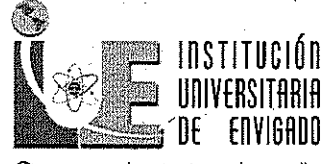

## Ciencia, educación y desarroll

#### **RESOLUCIÓN Nº 11** A C 87

1 2 0 0 2 0 1 7

# "Por medio de la cual se hacen unos traslados Presupuestales"

## **LA RECTORA**

De la Institución Universitaria de Envigado, en uso de las facultades y atribuciones legales conferidas en la ley 179/94 y decreto 111/96 y en el Acuerdo del Consejó Directivo Nro. 029 del veinticuatro (24) de noviembre de 2016 y,

#### **CONSIDERANDO:**

- Que el Conseio Directivo de la Institución Universitaria de Envigado, aprobó el a) Acuerdo Nro. 029 del veinticuatro (24) de noviembre de 2016, mediante el cual se aprueba el presupuesto de rentas y gastos para el periódo Fiscal de 2017.
- Que el artículo 12 del citado Acuerdo, "faculta a la Rectoría para adecuar los b) rubros presupuestales con sub-rubros o códigos adicionales con el propósito de mantener adecuado el sistema integral de información Institucional o cuando sea necesario por disposición de normas superiores o de organismos de carácter nacional, municipal o departamental para atender los requerimientos de información de dichas entidades. Así mismo se faculta a la Rectoría para realizar las modificaciones presupuestales que se requieran dentro y entre las secciones de funcionamiento, servicio de la deuda e inversión del presupuesto general. mediante acto administrativo debidamente motivado".
- $\mathsf{c})$  .

d)

Que mediante Resolución No 000914 de diciembre 16 de 2016, la Rectora de la Institución Universitaria de Envigado, liquida el presupuesto de la vigencia fiscal 2017

Que Corresponde a la Rectora de la Institución Universitaria de Envigado, expedir la Resolución de modificación al presupuesto de conformidad con lo dispuesto en el Artículo 67 del Decreto 111/1996 y, lo enunciado en los anteriores considerandos.

En virtud de lo anterior,

## **RESUELVE**

Artículo 1. Contra acredítese en su capacidad presupuestal los rubros presupuestales que continuación se relacionan y por un valor total de TRESCIENTOS

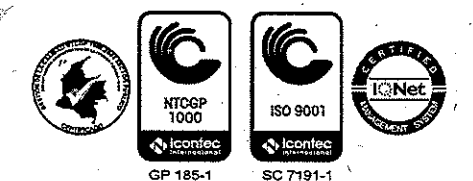

WWW.IUC.C

PBX: (+57) 339 10 10 - Fax: 333 01 48 - Carrera 27B No. 39 A Sur 57 - Envigado - Colombia Institución sujeta a inspección y vigilancia por el Ministerio de Educación Nacional

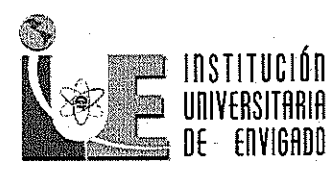

Ciencia, educación y desarrollo

CUARENTA Y OCHO MILLONES TRESCIENTOS CINCUENTA Y DOS MIL SEISCIENTOS OCHENTA Y OCHO PESOS (\$348.352.688) en cantidades y rubros que se detallan a continuación:

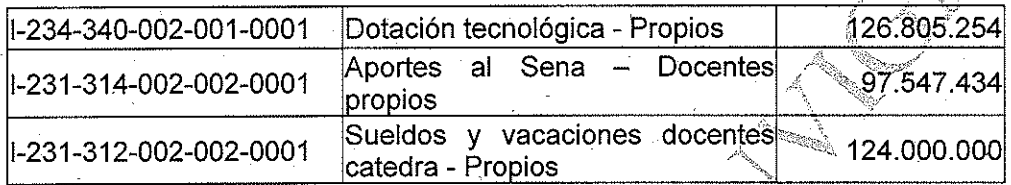

Artículo 2.

Con base en los recursos liberados en el artículo anterior, acreditese el valor de TRESCIENTOS CUARENTA Y OCHO MILLONES TRESCIENTOS CINCUENTA Y DOS MIL SEISCIENTOS OCHENTA Y OCHO PESOS (\$348.352.688) en las cantidades y rubros que se detallan a continuación:

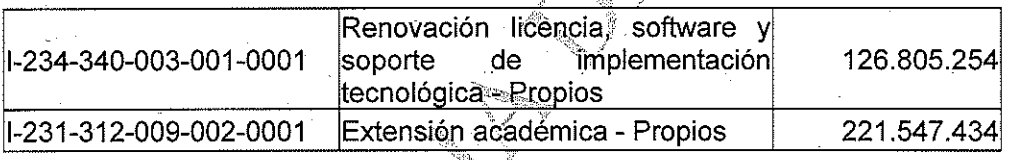

Artículo 3. Solicitar a la Analista de Presupuesto de la Institución Universitaria de Envigado, efectuar los cambios realizados en esta resolución.

Dar copia de la presente resolución a las dependencias de tesorería y Artículo 4. presupuesto para los trámites pertinentes a su dependencia.

La presente resolución rige a partir de la fecha de su expedición. Artículo 5.

Dada en el Municipio de Envigado a los 1 2 OCT 2017

COMUNÍQUESE Y CÚMPLASÉ

 $1000$ BLANCA LIBIA ECHEVERRI LONDONO Rectora

JORGE ALBERTO ESTUPIÑAN APONTE Secretario General

Elaboró: Lina María Márquez Tobón Revisó: Nelson Enrique Monsalve Vicerrector Administrativo y financ Analista de Presupuesto unany kry WWW.IUE.ECI PBX: (+57) 339 10 10 - Fax: 333 01 48 - Carrera 27B No. 39 A Sur 57 - Envigado - Colombia Institución sujeta a Inspección y vigilancia por el Ministerio de Educación Nacional GP 185-1 SC 7191-1